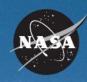

# SATERN

System for Administration, Training, and Educational Resources for NASA

# Individual Development Planning (IDP) Overview for Learners

March 2008

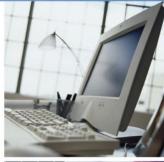

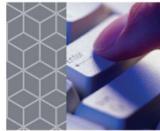

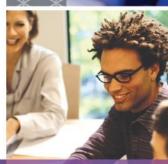

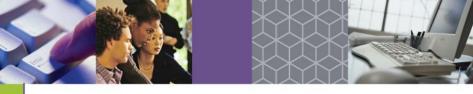

# **Course Objectives**

At the end of this course, you will be able to:

- Describe the steps in the IDP process
- Formulate goals and development activities
- Use IDP functionality in SATERN to:
  - Create your IDP
  - Create short-, mid-, and long-range goals
  - Add activities to support your development goals
  - Revise and edit your IDP
  - Submit an IDP for approval
  - Update your IDP as activities are completed

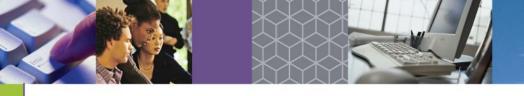

## **Course Agenda**

#### Introduction

- Module 1: IDP Overview
- Module 2: Prepare for Your IDP
- Module 3: Create Your IDP
- Module 4: Finalize Your IDP
- Module 5: Manage Your IDP

Summary

## **IDP Overview for Learners**

Module 1: IDP Overview

## What Is an Individual Development Plan (IDP)?

- An IDP is a collection of goals, objectives, and activities for a specific employee.
- It is developed collaboratively between you and your supervisor.
- The IDP reflects the development needs for your current position as well as your future development needs.
- It identifies training and other developmental experiences needed to achieve both personal and Agency goals within a specific timeframe.

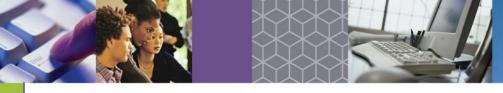

## What Is an Individual Development Plan? (cont.)

#### An IDP is:

- An official planning document used to capture your training and development activities as a NASA employee
- A tool to help you and your supervisor communicate about developmental needs
- An opportunity to learn where your skills fit into NASA's current and future workforce needs

#### An IDP is NOT:

- Set in stone; it is a working document which should change as needs and priorities change
- A contract between you and NASA for training or a guarantee of advancement
- A performance management tool.
   Completion of activities on the IDP is not a factor in the performance process management

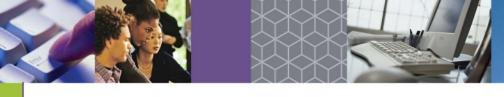

## Why Is NASA Implementing IDP in SATERN?

- The Agency is committed to continuous learning that enables the NASA workforce to achieve mission success.
- The use of a standard IDP form and process across the Agency improves consistency and eliminates redundant processes.
- The SATERN IDP offers real-time information through automatic integration with the learning management system.
- Efficiency is improved through electronic routing of review and approvals to coaches and supervisors.

NASA policy **(NPD 3410.2E)** supports the enhancement of employee skills and the importance of employee development.

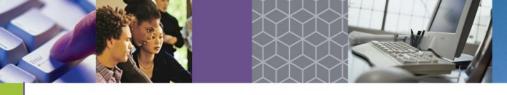

### What Are Your Supervisor's Responsibilities?

Your supervisor is responsible for:

- Working with you to evaluate skill gaps and development needs
- Helping you to identify training resources and developmental activities
- Meeting with you to discuss draft IDPs
- Providing feedback on the IDPs
- Approving your IDP and supporting your training and development

Supervisor-employee communication is key to the success of the IDP process.

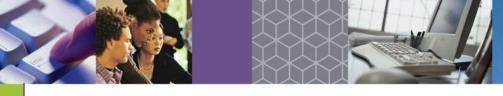

### What If You Have a Coach or Mentor?

- Coaching and mentoring programs at NASA can help to improve your capabilities.
- During the create phase, you have the option to provide access to your IDP in SATERN to a coach or mentor for input and feedback.
- The selection of a coach or mentor is optional and may not be applicable to you.
- It is your responsibility to request an IDP review by a coach or mentor.
- Coaches and mentors can offer comments on the IDP but can not approve or activate the IDP in SATERN.

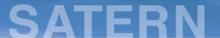

### **IDP Process Phases**

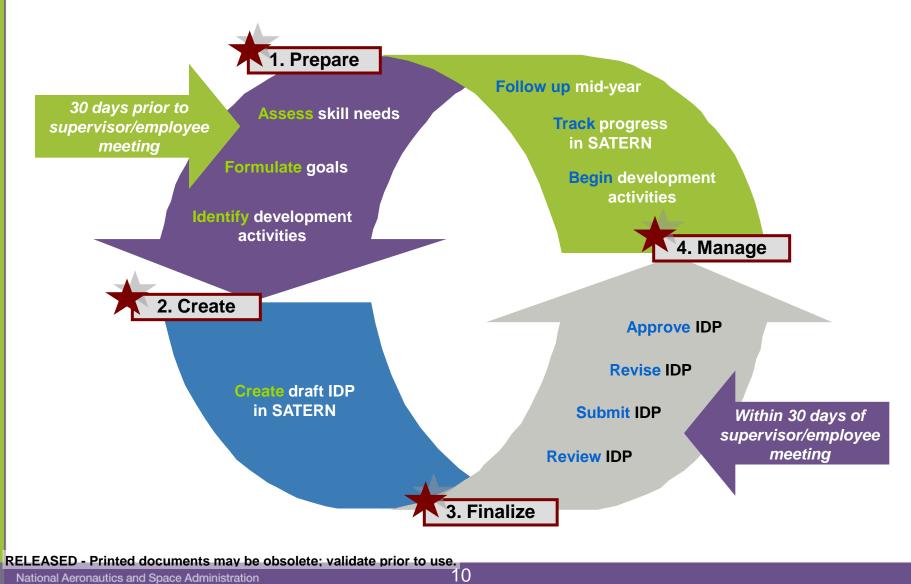